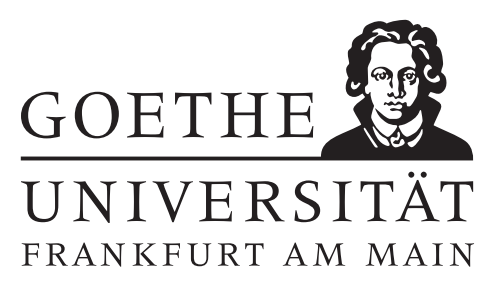

# 7. Übungsblatt (erschienen am 24.11.2015)

## Aufgabe 7.1 (Votieraufgabe)

- Sei  $\|\cdot\|$  eine Norm in  $\mathbb{C}^n$ . Zeigen Sie:
- (a) Durch

$$
||A||_{\text{ind}} := \sup_{x \neq 0} \frac{||Ax||}{||x||}, \quad A \in \mathbb{C}^{n \times n}
$$

wird eine Matrixnorm in  $\mathbb{C}^{n \times n}$ , die sogenannte *induzierte Norm* definiert.

- (b) Die induzierte Norm ist mit der Ausgangsnorm verträglich und submultiplikativ.
- (c) Für jede andere mit der Ausgangsnorm verträgliche Norm  $\|\cdot\|_{\text{subm}}$  in  $\mathbb{C}^{n\times n}$  gilt

 $||A||_{\text{ind}} \leq ||A||_{\text{subm}} \quad \forall A \in \mathbb{C}^{n \times n}.$ 

#### Aufgabe 7.2 (schriftliche Aufgabe)[6 Punkte]

Zeigen Sie:

- (a) Die Spaltensummennorm ist die durch die Betragssummennorm induzierte Norm.
- (b) Die Zeilensummennorm ist die durch die Maximumsnorm induzierte Norm.
- (c) Die Frobeniusnorm ist mit der Euklid-Norm verträglich, jedoch wird die Frobeniusnorm nicht durch die Euklid-Norm induziert.
- (d) Es seien  $A, B \in \mathbb{C}^{n \times n}$  reguläre Matrizen und  $\| \cdot \|_M$  eine Matrixnorm. Zeigen Sie:
	- (i) cond $_M(AB) \leq \text{cond}_M(A) \cdot \text{cond}_M(B)$  für jede submultiplikative Matrixnorm.
	- (ii) cond<sub>M</sub>(cA) = cond<sub>M</sub>(A) für alle  $c \in \mathbb{C} \setminus \{0\}.$

#### Aufgabe 7.3 (Programmieraufgabe)[6 Punkte]

Betrachtet wird die in Abbildung [1](#page-1-0) dargestellte Anordnung von Federn und Kugeln. Bezeichne  $x_i$ ,  $i = 1, \ldots, 4$ , die Auslenkung der *i*-ten Kugel aus der Ruhelage nach rechts und  $v_i$  ihre Geschwindigkeit, wobei  $v_i > 0$  eine Bewegung nach rechts bedeutet. Durch die Federkräfte ändert sich im Zeitraum ∆t beispielsweise die Geschwindigkeit der zweiten Kugel gemäß

$$
v_2^{\text{neu}} = v_2^{\text{alt}} + \Delta v_2
$$
 mit  $\Delta v_2 = k(x_1 - x_2)\Delta t + k(x_3 - x_2)\Delta t$ ,

<span id="page-1-0"></span>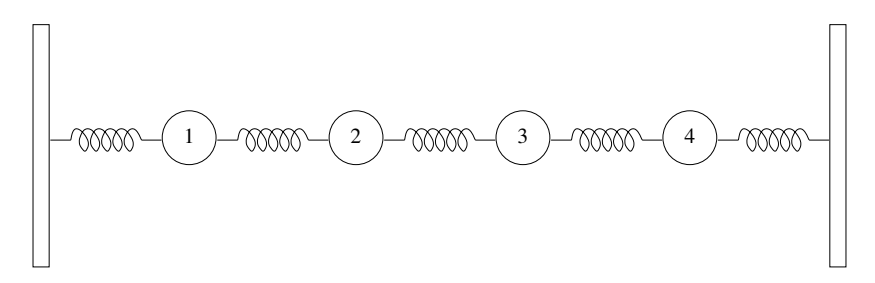

Abbildung 1: Anordnung von Federn und Kugeln.

wobei k von der Stärke der Feder und der Masse der Kugel abhängt und hier als konstant angenommen wird. Die Position der zweiten Kugel ändert sich gemäß

$$
\Delta x_2 = x_2^{\text{neu}} - x_2^{\text{alt}} = v_2 \Delta t.
$$

Stellen Sie für die anderen Kugeln entsprechende Gleichungen für  $\Delta x_i$  und  $\Delta v_i$  auf und fassen Sie diese in einem linearen Gleichungssystem der Form

$$
\Delta \eta = \begin{pmatrix} \Delta x_1 \\ \Delta v_1 \\ \vdots \\ \Delta x_4 \\ \Delta v_4 \end{pmatrix} = \Delta t A \begin{pmatrix} x_1 \\ v_1 \\ \vdots \\ x_4 \\ v_4 \end{pmatrix} = \Delta t A \eta, \quad A \in \mathbb{R}^{8 \times 8},
$$
 (1)

zusammen. Zur Berechnung von

$$
\eta^{\text{neu}} = \eta^{\text{alt}} + \Delta \eta
$$

kann in der rechten Seite von (1) entweder  $\eta^{\text{alt}}$  oder  $\eta^{\text{neu}}$  verwendet werden. Im zweiten Fall muss die Gleichung dann noch nach  $\eta^{\text{neu}}$  aufgelöst werden. Dazu sollte einmalig eine LR-Zerlegung der zu invertierenden Matrix mit dem SCILAB-Befehl lu berechnet werden, und die Lösungen sukzessiv wie in der Vorlesung in Bemerkung 2.3 beschrieben berechnet werden.

Implementieren Sie beide Möglichkeiten und testen Sie sie jeweils für 300 Zeitschritte  $\Delta t = 0.05$  mit der Anfangsvorgabe  $\eta = (0.3, 0, -0.3, 0, 0.3, 0, -0.3, 0)^T$  und  $k = 1$ .

Visualisieren und interpretieren Sie ihre Ergebnisse. Dabei kannn die unten angegebene Funktion F(j)=Zeichne(eta) verwendet weden. Diese zeichnet gerade das Ergebnis zu einem Zeitschritt. Hinweis: Die SCILAB-Funktion sleep kann ebenfalls hilfreich sein.

```
function [f] = Zeichne(eta)
f = figure(1);drawlater();
a = gca(); set(gca(), "data_bounds",[0, 10, -5, 5]); set(gca(), "tight_limits", "on");
if ~isempty(a.children)
  delete(a.children) // falls es schon einen plot gibt, so wird dieser gelöscht.
end
[x01, y01] = MaleFeder(0, 2 + eta(1));[x12,y12] = MaleFeder(2+eta(1), 4+eta(3))[x23,y23]=MaleFeder(4+eta(3),6+eta(5))
[x34, y34] = MaleFeder(6 + eta(5), 8 + eta(7))[x45,y45]=MaleFeder(8+eta(7),10)
plot([x01, x12, x23, x34, x45],[y01, y12, y23, y34, y45])
plot([2, 4, 6, 8] + eta([1, 3, 5, 7])', zeros(1, 4), "linest", "none", "marker", ...
"o","markersize",20,"markeredge","blue","markerface","red")
```
drawnow(); endfunction

## %%%%%%%%%%%%%%%%%%%%%%%%%%%%%%%%%%%%%%%%%%%%%%%%%%%%%%%%%%%%%%%%%%%%%%%%%%%

function [x,y]=MaleFeder(a,b)  $x=[a \text{ linspace}(a+0.35,b-0.35,10) b];$  $y=[0 0 1 -1 1 -1 1 -1 1 -1 1 -1 0 0]/5;$ endfunction

# Hinweise zur Übungsblattbearbeitung:

- Zu schriftlichen Aufgaben[∗](#page-2-0) soll eine Ausarbeitung/Lösung angefertigt werden, die bis zum 01.12.2015 um 12:00 Uhr in den Kästen ihres Tutors im 3. Stock der Robert-Mayer-Str. 6-8 abzugeben ist. Sollte ein Übungstermin nicht wahrgenommen werden können, so kann die Abgabe der schriftlichen Aufgabe auch bis zum obigen Zeitpunkt an ihren Tutor geschickt werden.
- Zu Programmieraufgaben<sup>∗</sup> soll eine kommentierte Ausarbeitung in SCILAB-Code bis zum 01.12.2015 um 12:00 Uhr an ihren Tutor geschickt werden. Bitte beginnen Sie die Betreffzeile Ihrer E-Mail mit "Numerik7\_1516\_Gruppennummer:" (wenn Sie z.B. in Gruppe 3 sind, so soll die Betreffzeile mit "Numerik7\_1516\_3:"beginnen).
- Zu Votieraufgaben wird keine schriftliche Ausarbeitung verlangt. Diese werden lediglich in der Übung besprochen.
- Alle Aufgaben von Übungsblatt 7 werden in den Übungen zwischen dem 07.12.2015 und dem 11.12.2015 besprochen.

<span id="page-2-0"></span><sup>∗</sup>Die Abgabe und Bearbeitung darf in Zweiergruppen erfolgen.